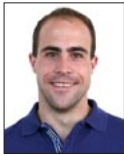

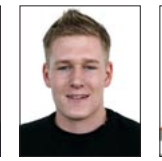

Raffael Büeler

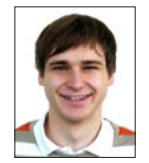

EKG-Logger

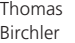

Erhard Gwerder

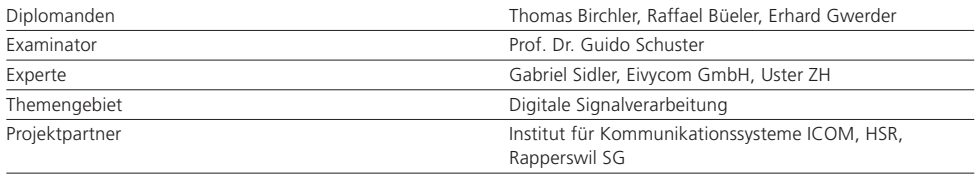

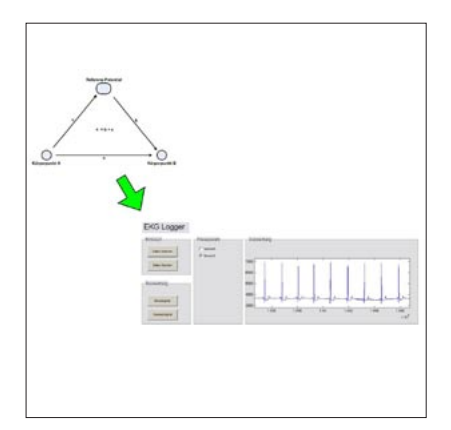

Aufgabenstellung: Bei einem Elektrokardiogramm (EKG) wird der Potenzialunterschied zwischen mindestens zwei Körperpunkten gemessen und aufgezeichnet. Die BA-Aufgabe besteht nun darin, kompakte EKG-Logger zu bauen, welche in ein rundes Aluminiumgehäuse mit einem Durchmesser von maximal 37 mm passen sollen.

Ziel der Arbeit: Ziel dieser Arbeit ist es, kompakte EKG-Logger zu entwickeln, welche direkt auf der Haut liegen. Die von den Loggersensoren gemessenen Daten müssen dabei in Echtzeit auf eine microSD-Karte gespeichert werden. Diese so geloggten Daten werden später von einem PC ausgelesen und mit Matlab visualisiert.

Lösung: Es wurden kompakte Logger mit einer für Körperpotentiale optimierten Analogelektronik entwickelt, die mit einer microSD-Karte ausgerüstet sind, auf welche die Messdaten abgespeichert werden. Diese Messdaten werden dabei so gespeichert, dass sie von jedem handelsüblichen PC direkt eingelesen werden können.

Im aktiven Betrieb führen nun mehrere Logger Messungen bezüglich eines gemeinsamen Refe-

Messschema sowie das GUI für die Auswertung

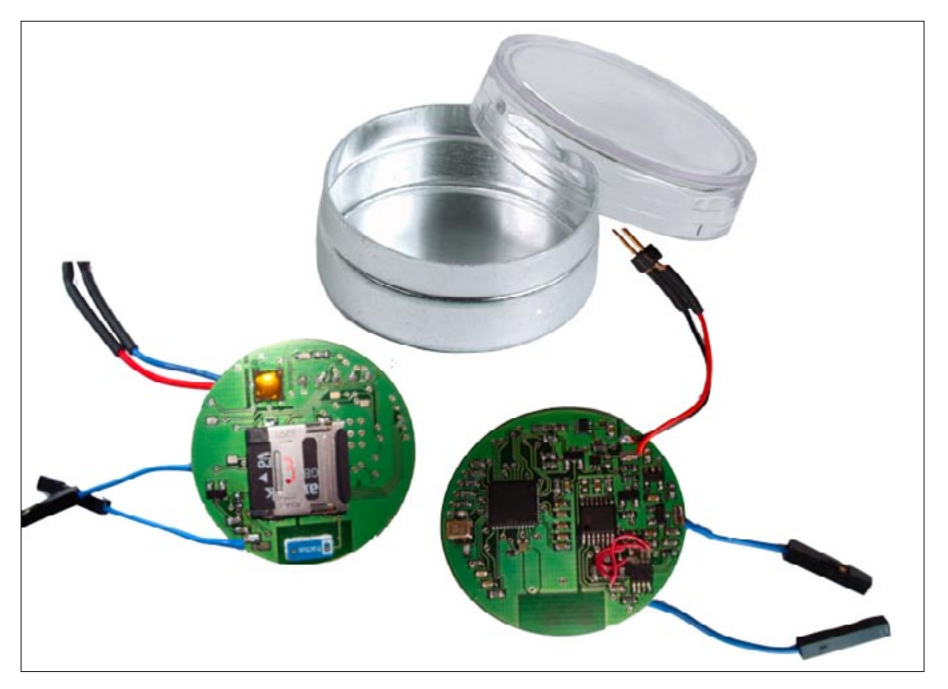

renzpotentials aus, welche später offline visualisiert werden können. Zu diesem Zweck wurde in Matlab eine Visualisierungssoftware entwickelt, mit der die Messdaten verarbeitet und dargestellt werden können. Dabei werden verschiedene Aufzeichnungen eingelesen und unterschiedlich miteinander kombiniert. Zum Beispiel können zwei Signale voneinander abgezogen und das Resultat als eine EKG-Pulsfolge dargestellt werden.

Sensor von oben und unten mit Gehäuse